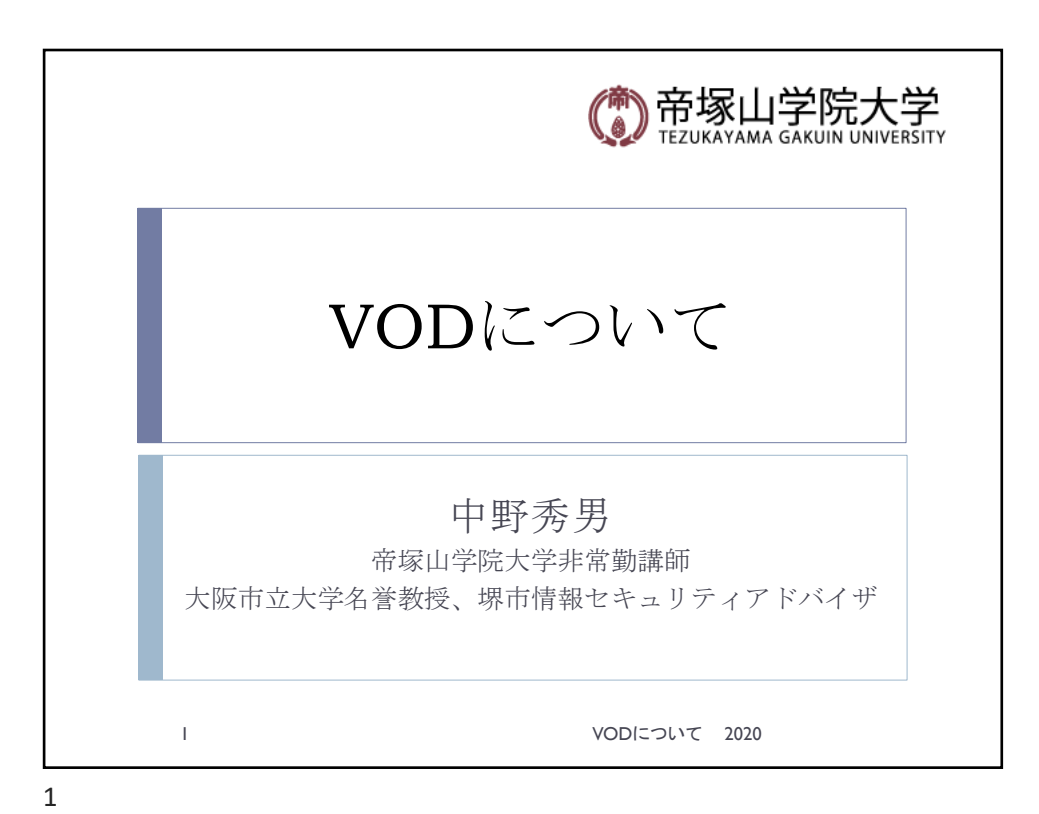

VOD講義 } VOD講義 } Video On Demand ▶ Voice On Demand ▶ 講義をビデオや音声だけで ▶ スライド連携型 ▶ スライドと動画や音声が同期 ▶ インデックスで好きなスライドから/だけ視聴できる ▶ 知識付与型の講義なので、他の方法で双方向を担保 ▶ グループチャット、メーリングリスト ▶ LINE、メール ▶ スライド単位で変更できる:服や背景や声が違う(かも) <mark>◎</mark>)帝塚山学院大学 ● 2 VODについて 2020

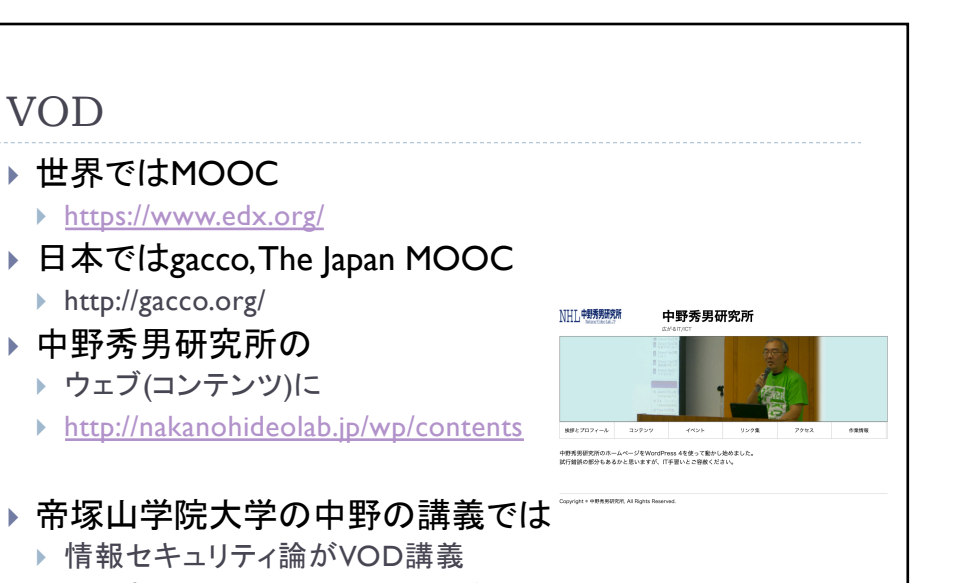

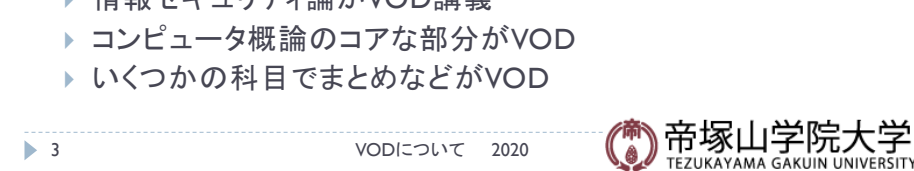

3

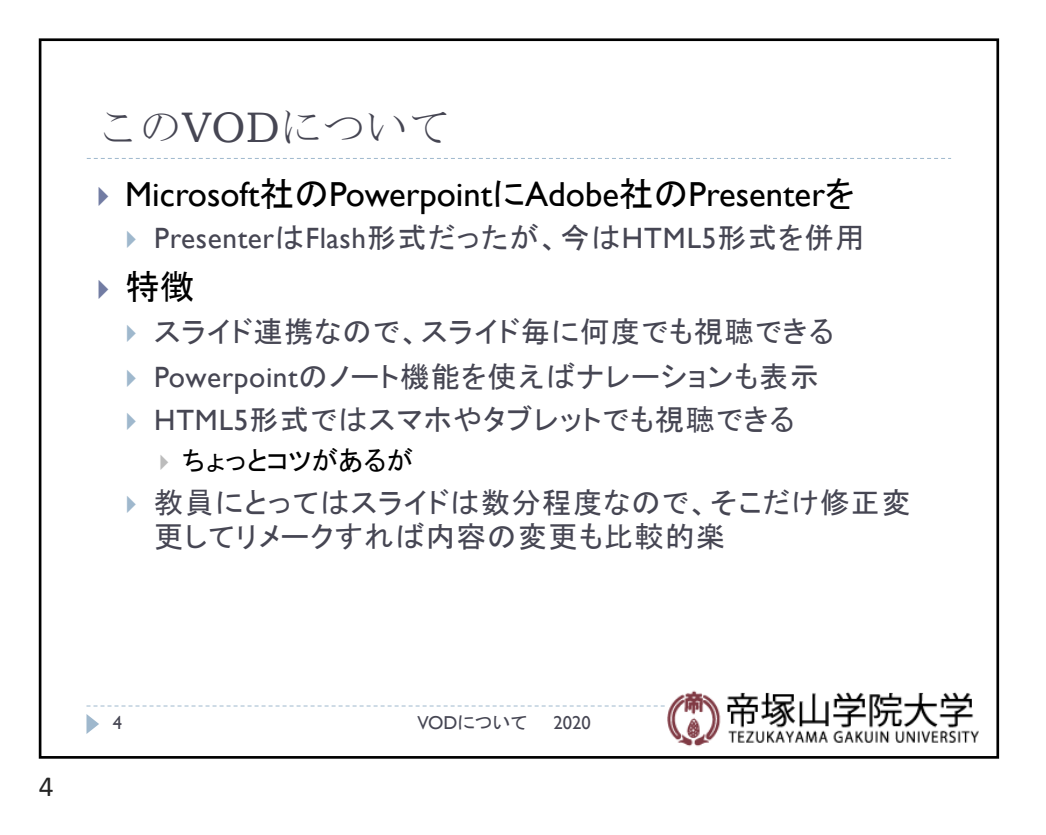

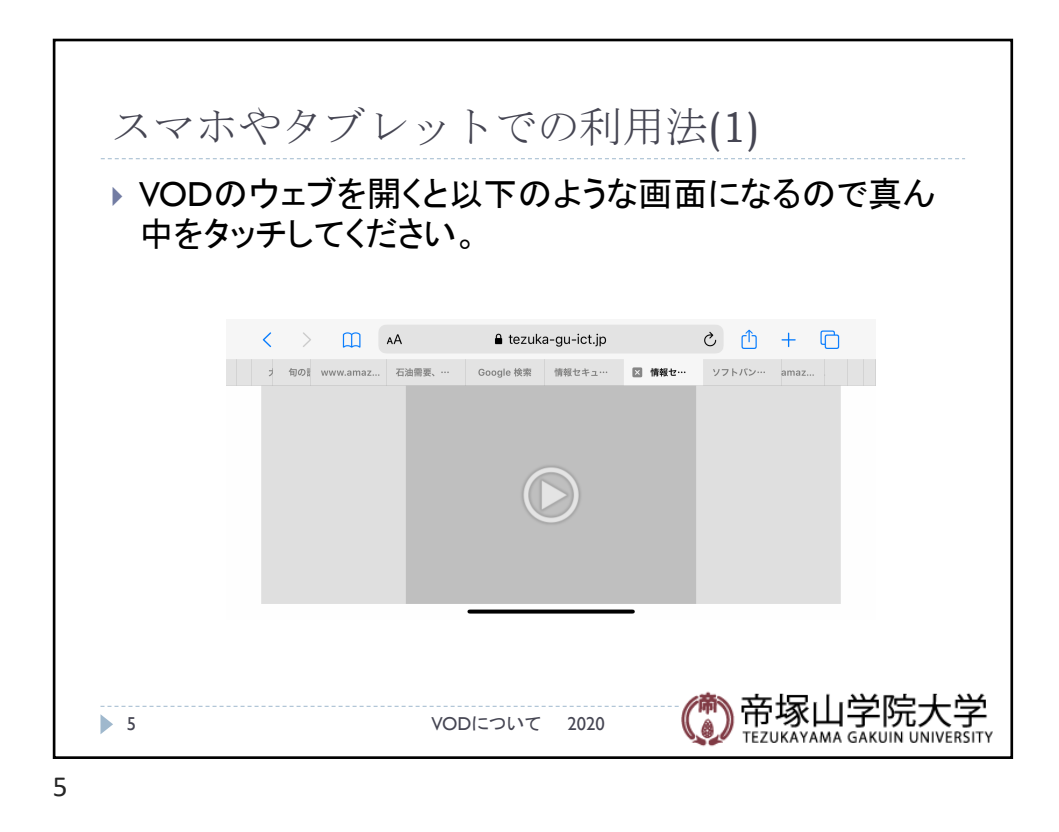

スマホやタブレットでの利用法(2) ▶ 以下のような画面になります。 ▶ バッファリングと言ってデータを貯めるのに時間がかかり ますが、説明が音声で始まります。 (1) 帝塚山学院大学 情報セキュリティ論 、<br>ガイダンス - 中野秀男<br>帝塚山学院大学非常勤講師<br>立大学名誉教授、堺市情報セキュリティアドバイザ -<br>情報をキュリティ抜ガイダンス 2019/00 )帝塚山学院大学<br><sub>TEZUKAYAMA GAKUIN UNIVERSITY</sub> ● 6 VODについて 2020  $\overline{\mathbf{C}}$ 6

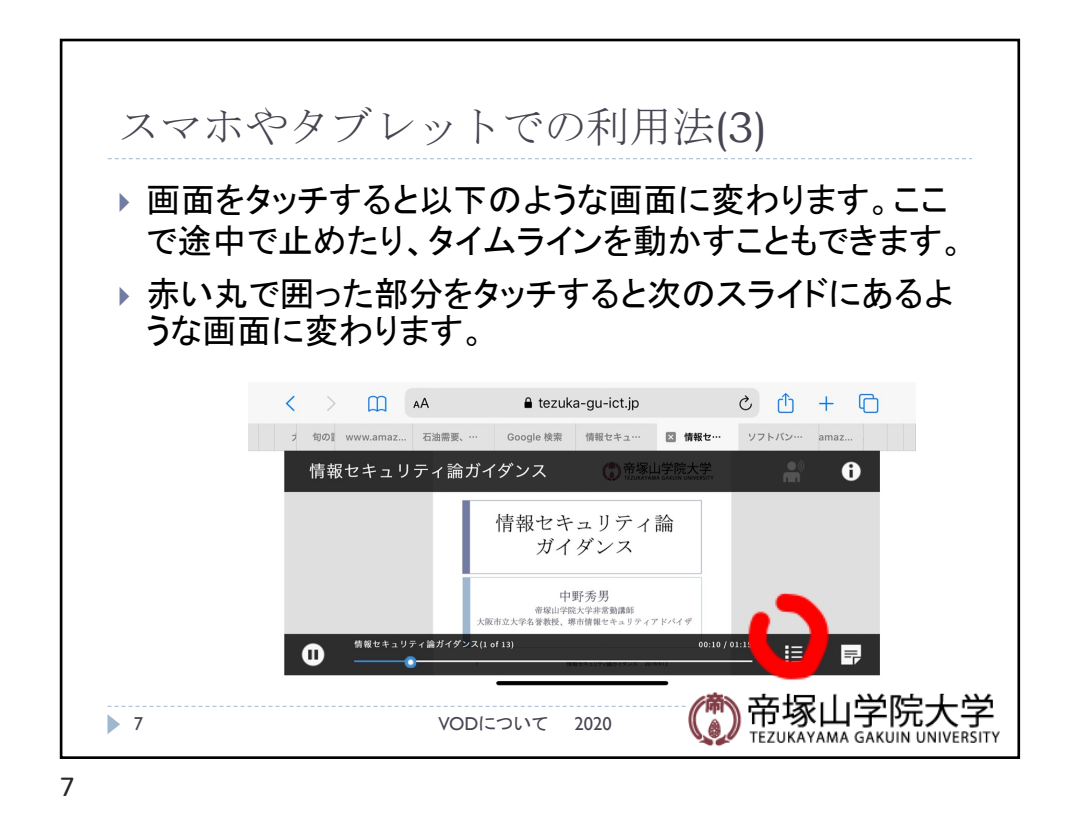

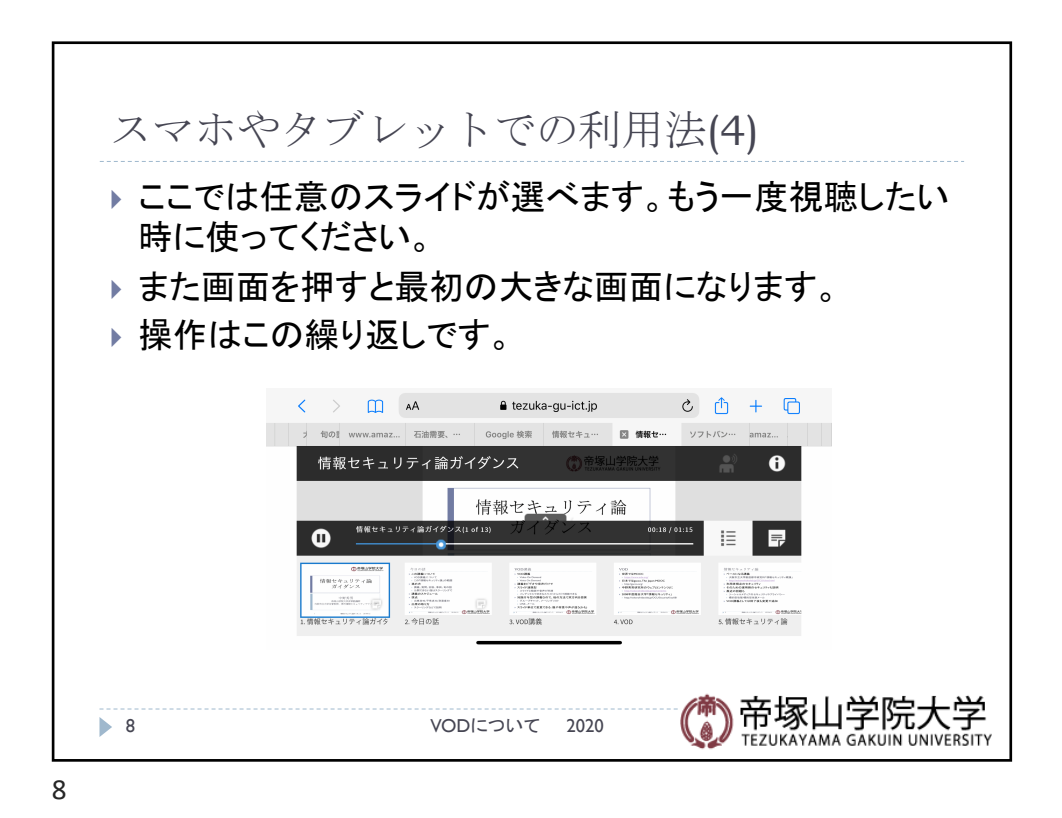